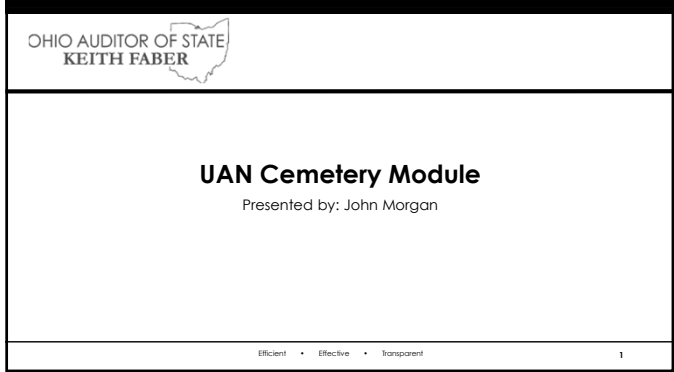

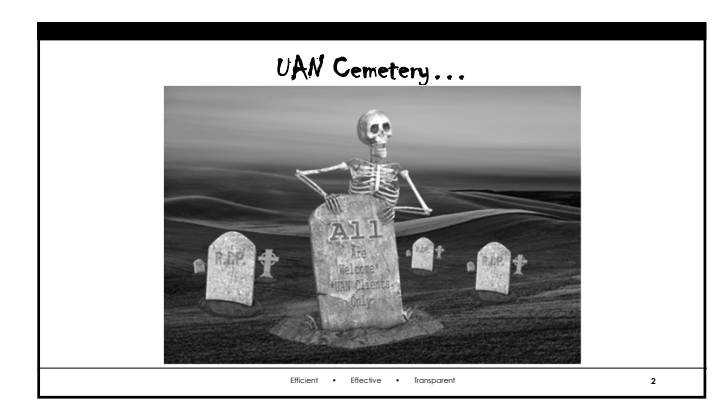

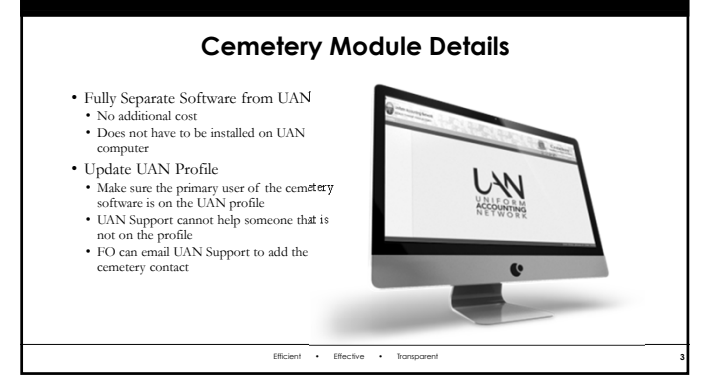

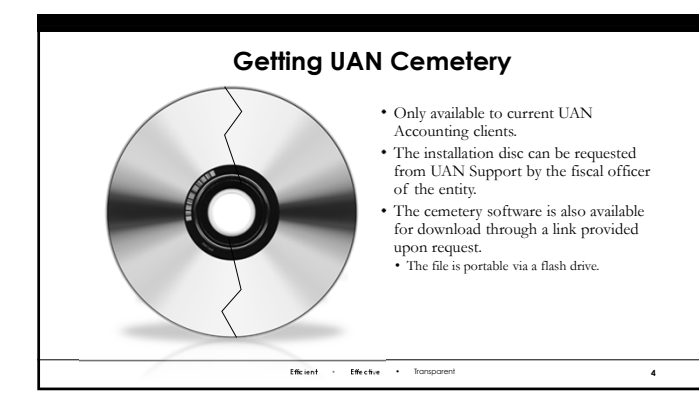

## **The Basics**

- UAN Cemetery is very flexible. • Full-featured cemetery software capable of recording sales, printing deeds, and
- recording burials. • Very few required fields, but numerous optional fields available. • Facilitates a wide range of data recording.
- Simple interface that is very similar to the UAN Accounting software.
- Capable of mapping grave locations

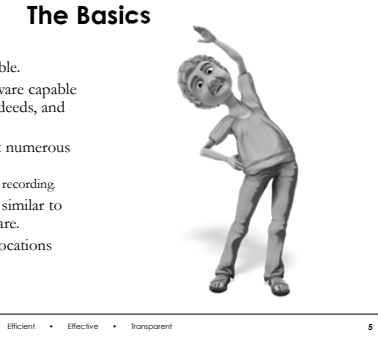

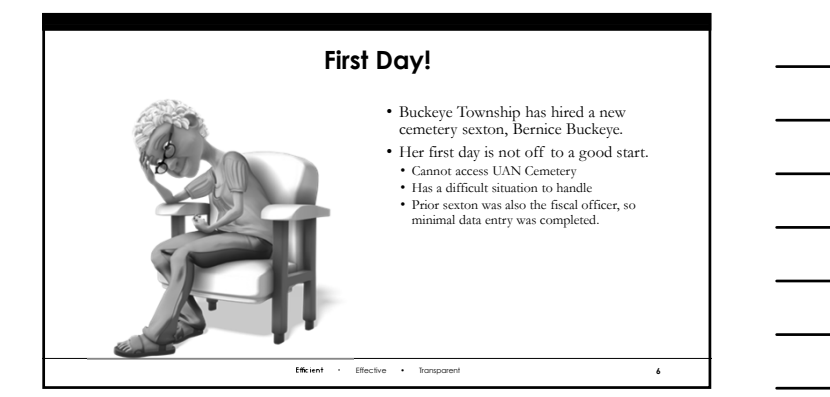

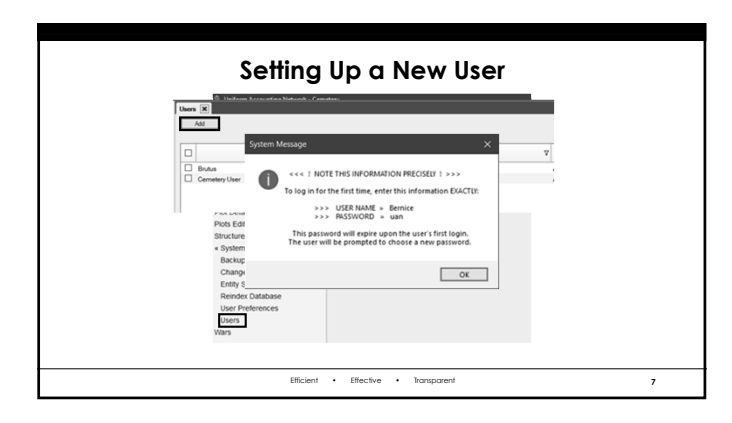

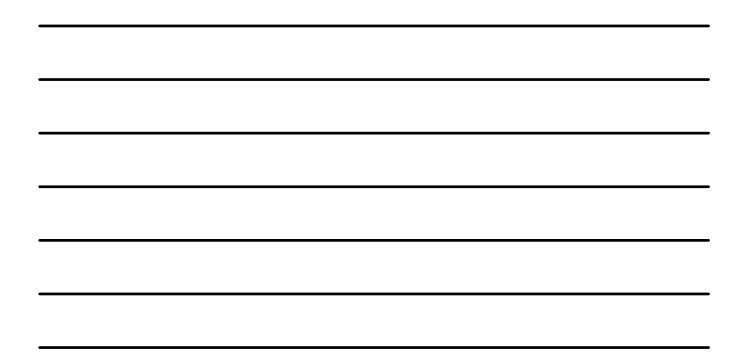

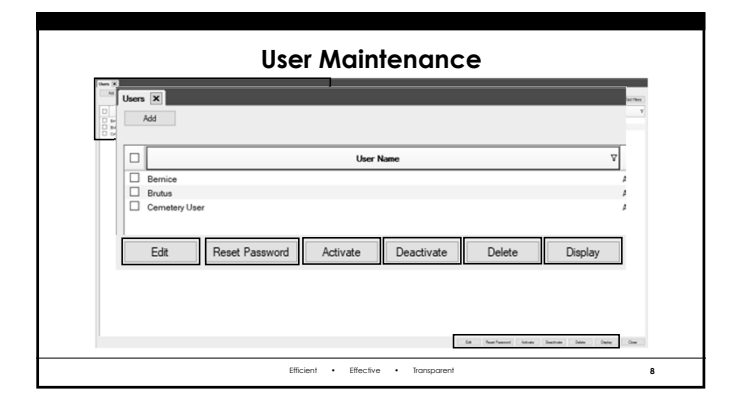

## **Pertinent Information**

• Sally Washington has contacted the cemetery about adding a grave in for her sister, Michelle Washington

• Sally's mother, Mavis, is buried in Buckeye Cemetery in Row C, Grave 1 • The space was inspected and is suitable for a single grave to be added there

Efficient • Effective • Transparent

**9**

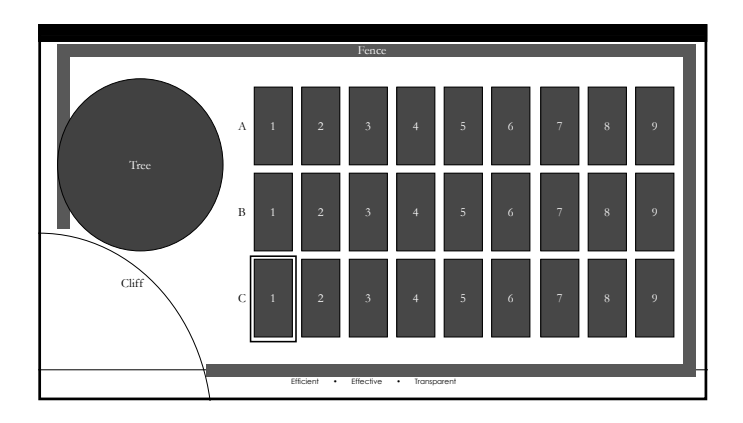

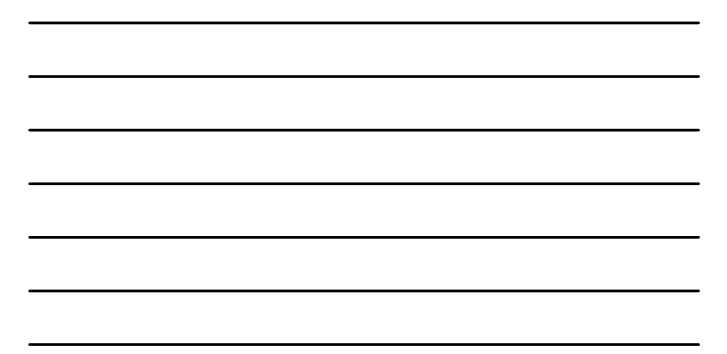

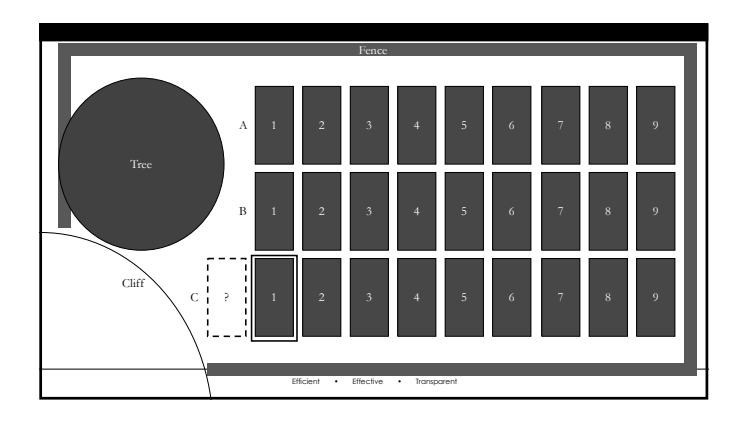

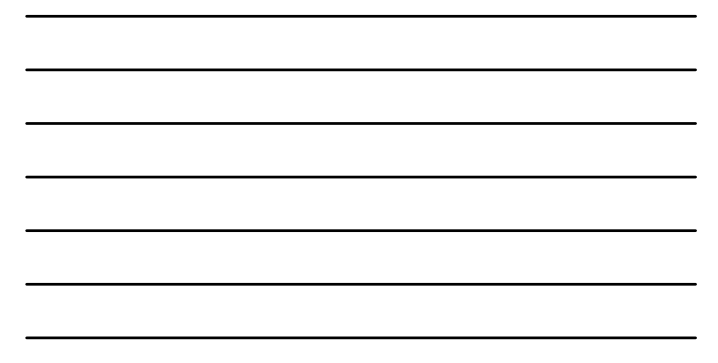

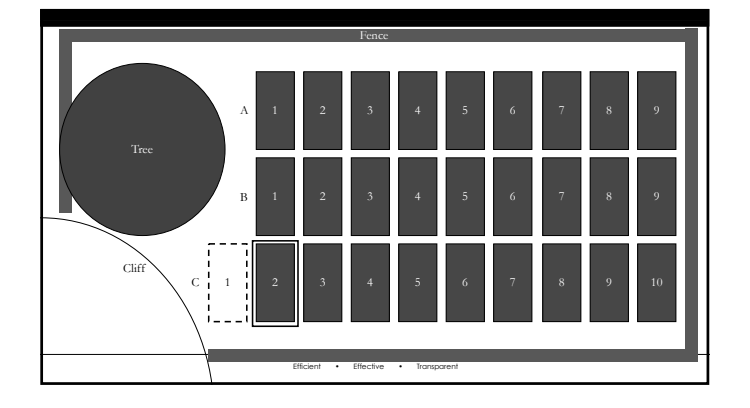

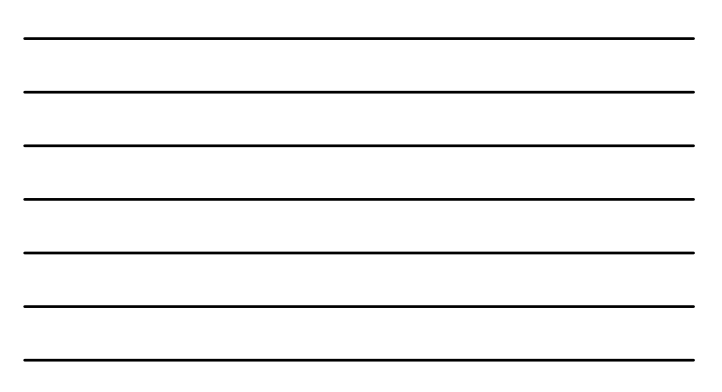

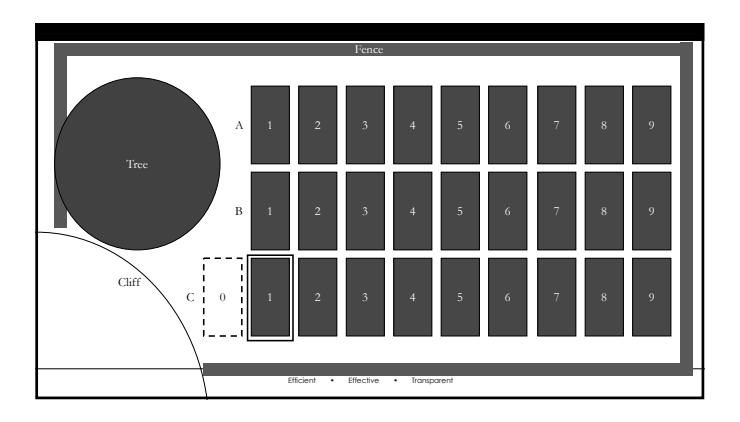

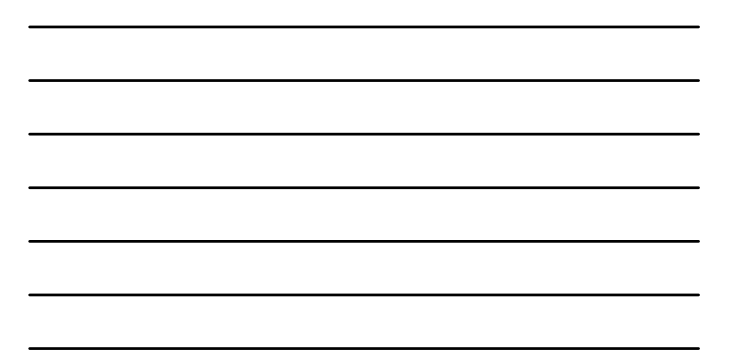

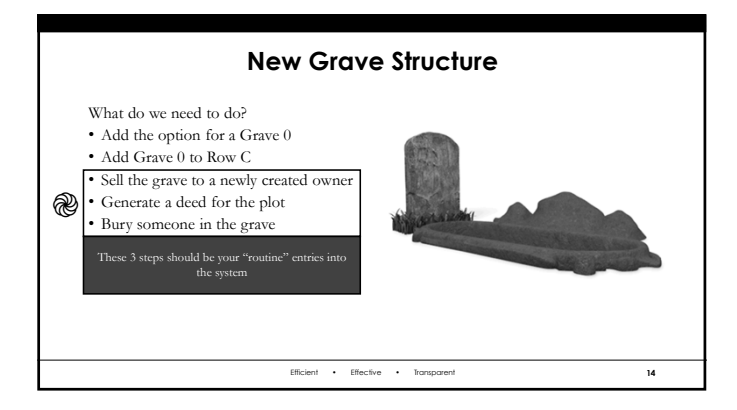

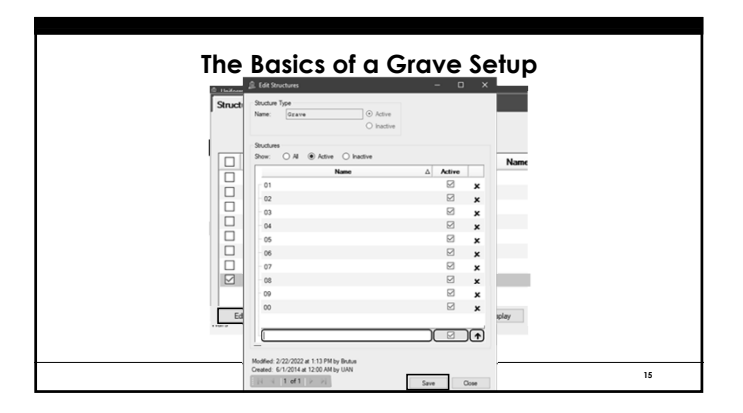

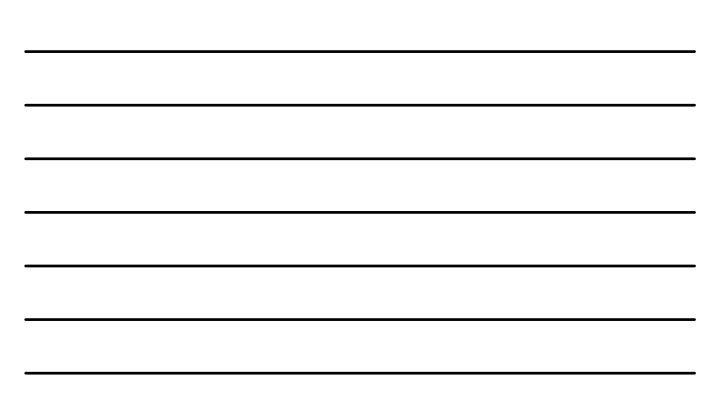

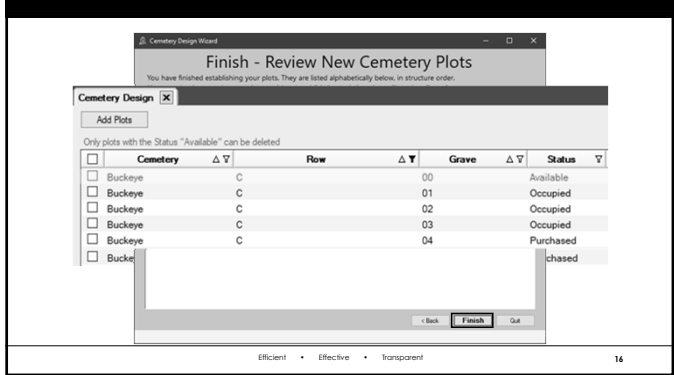

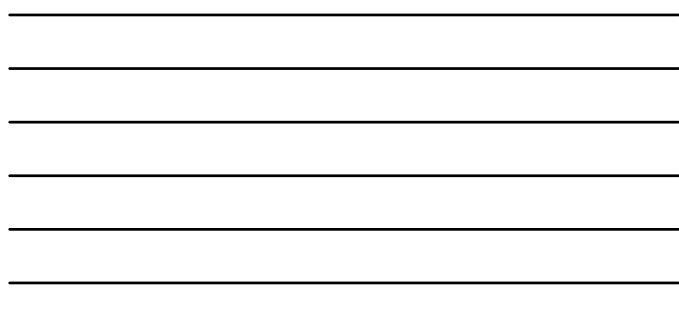

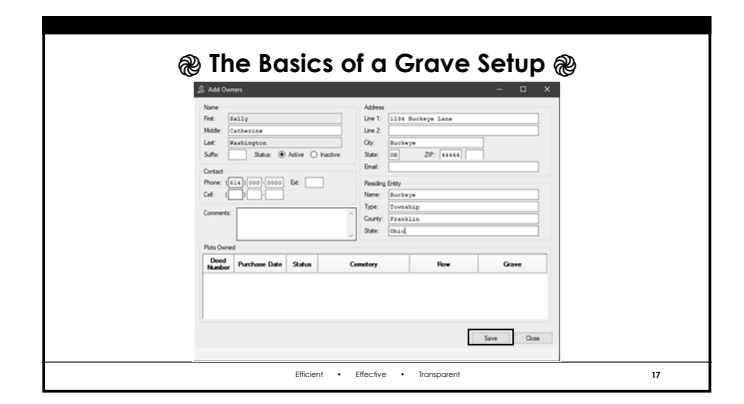

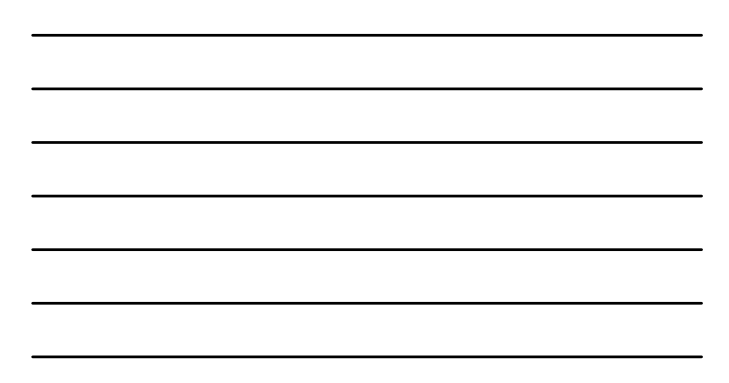

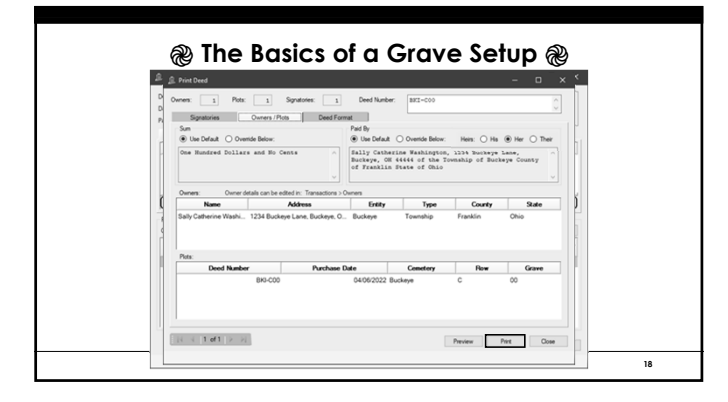

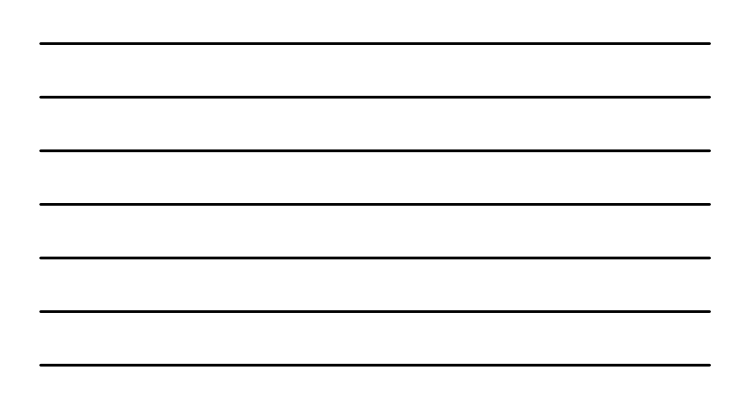

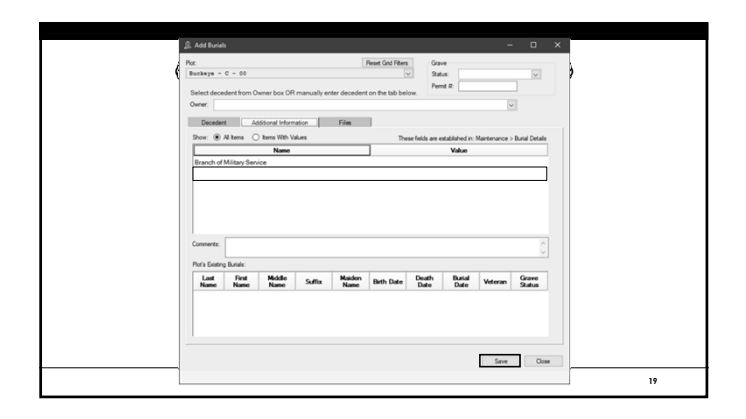

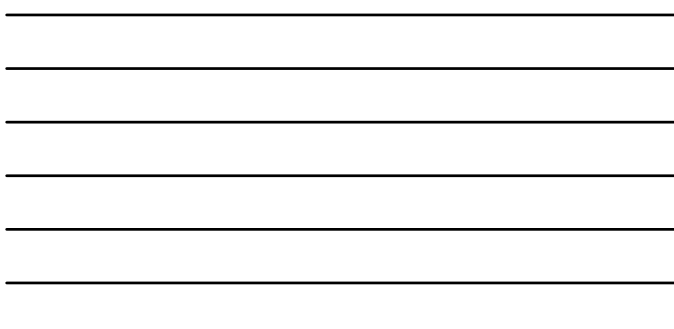

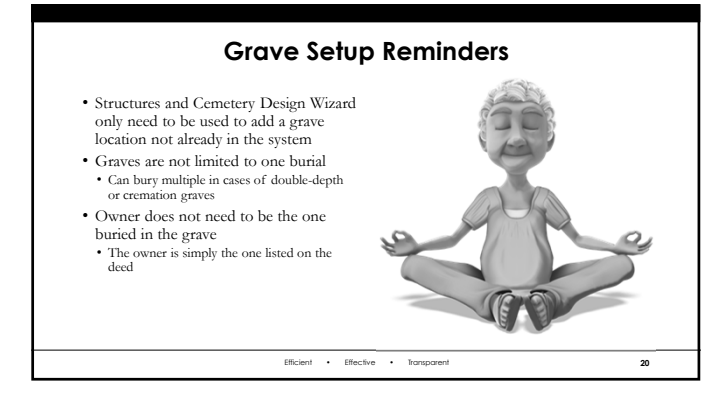

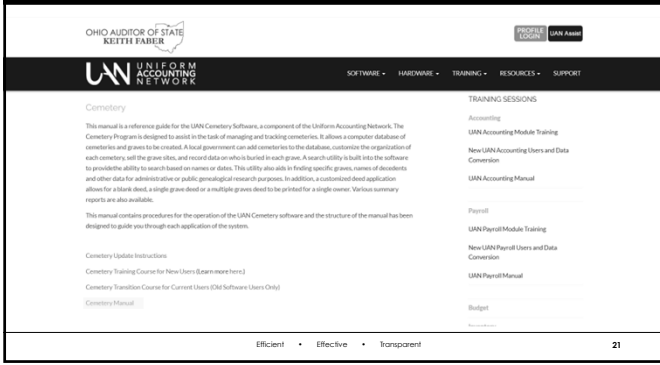

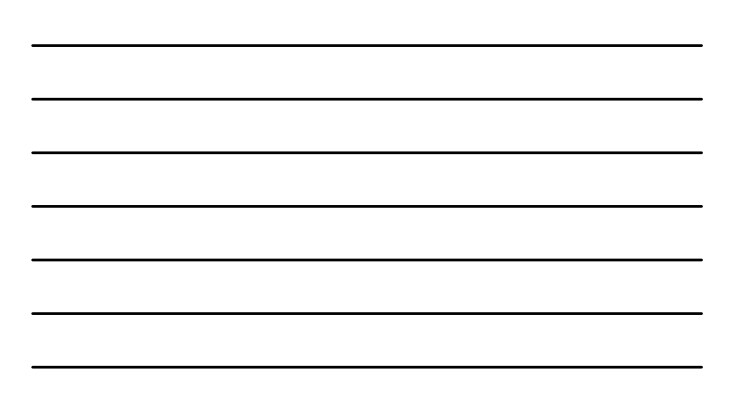

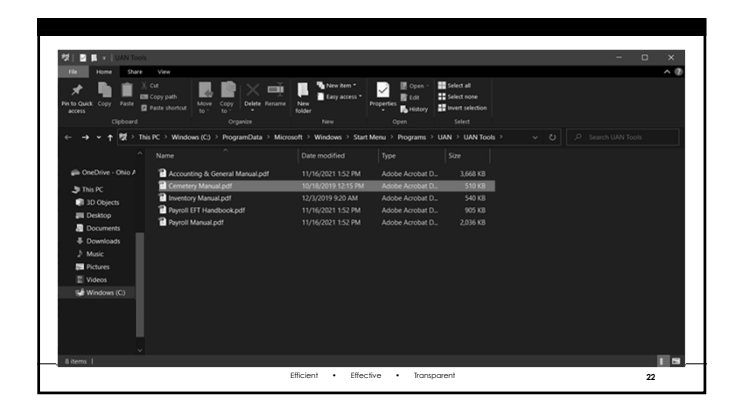

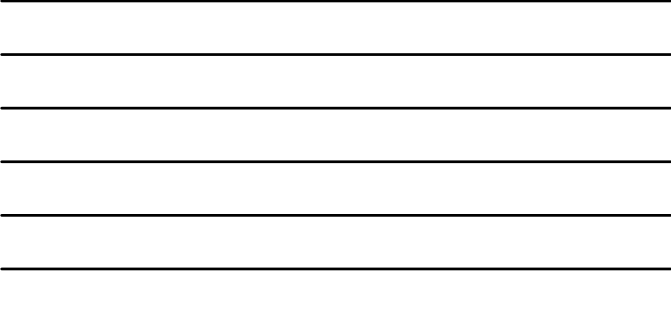

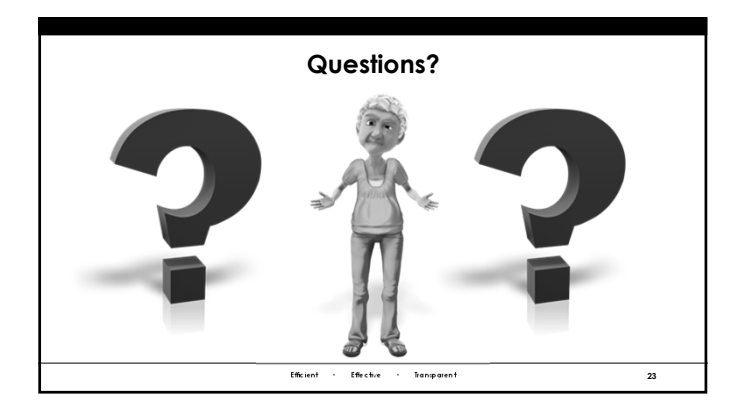

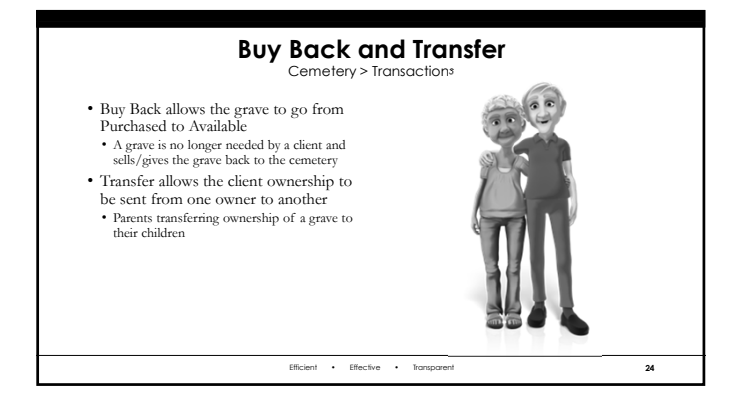

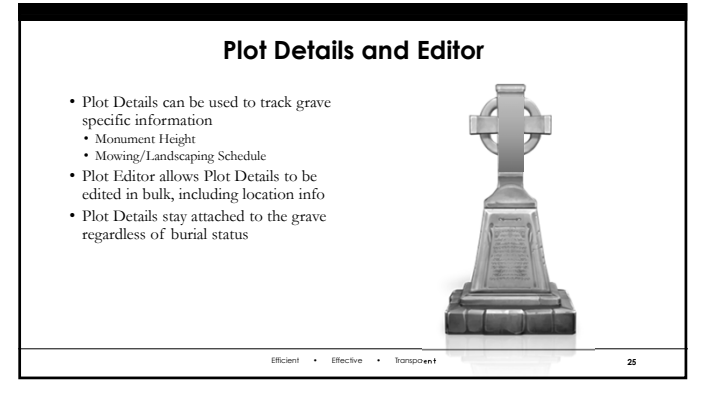

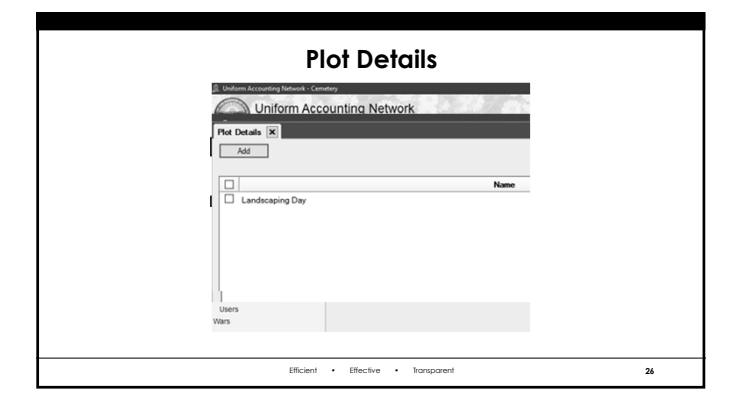

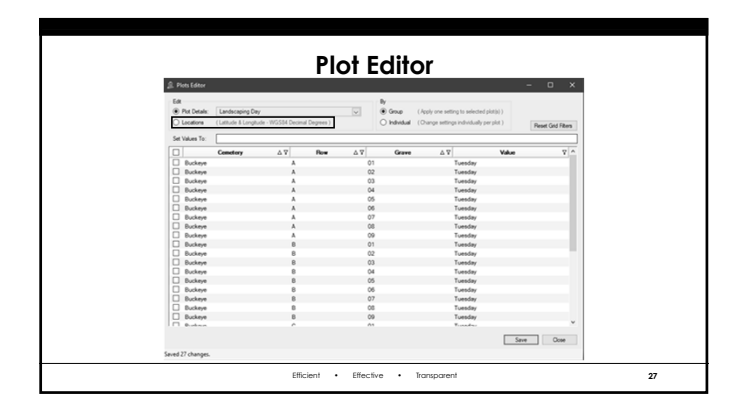

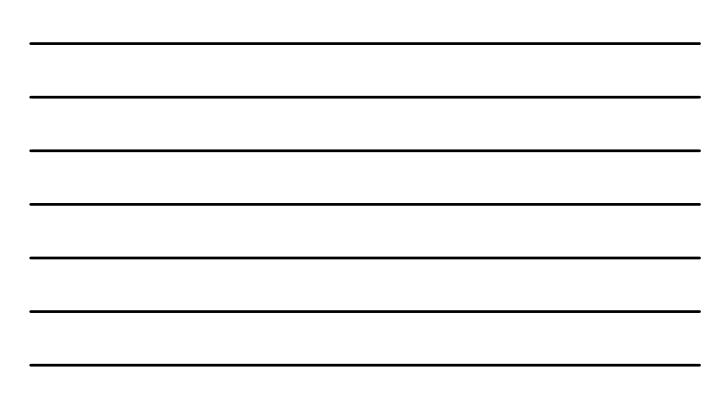

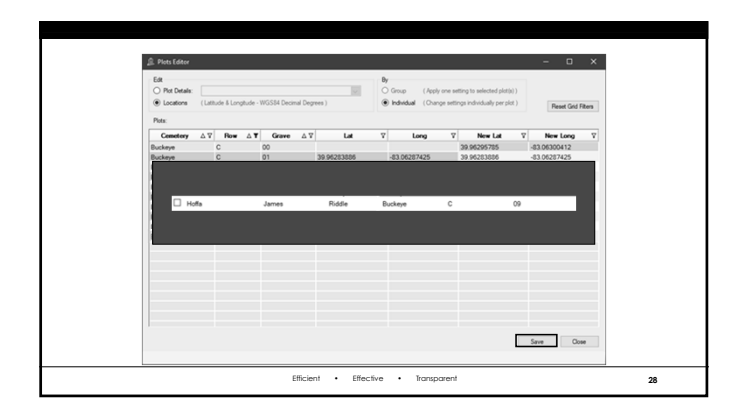

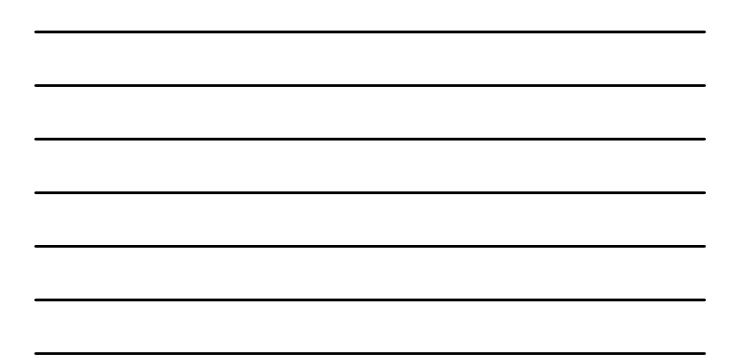

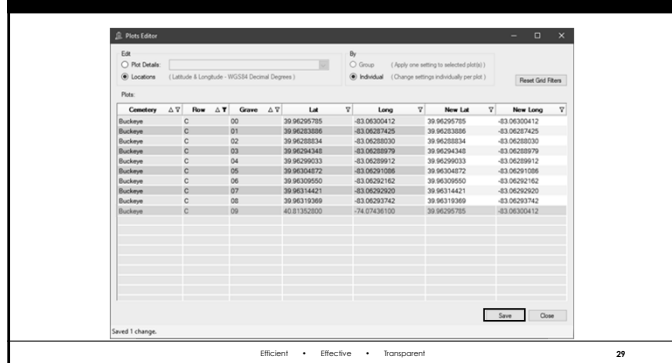

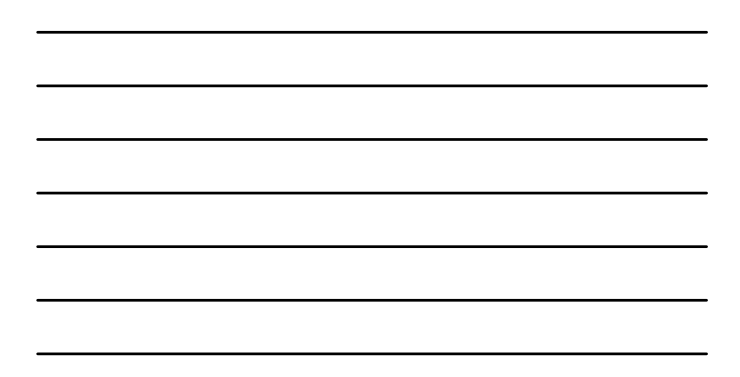

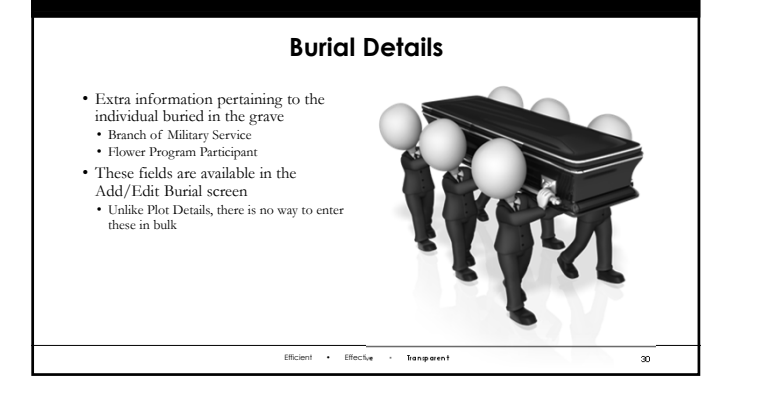

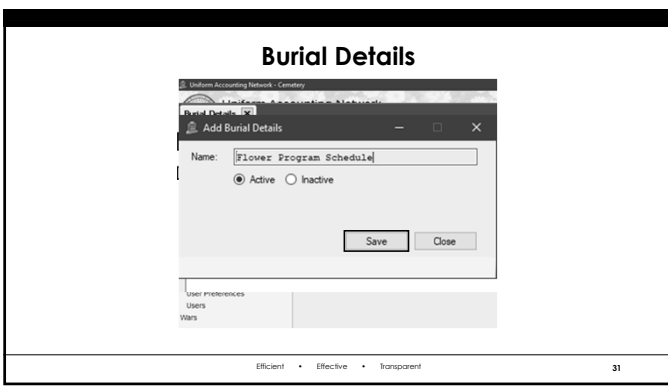

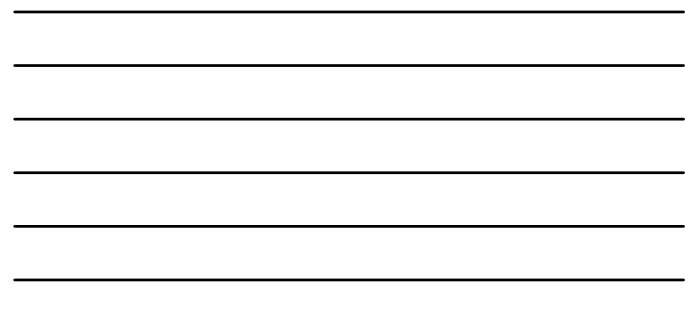

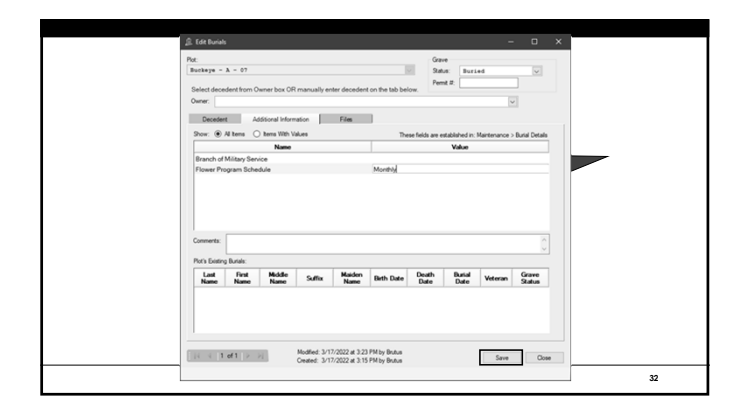

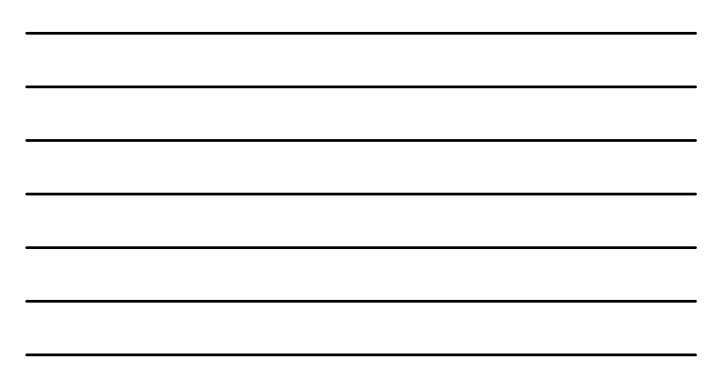

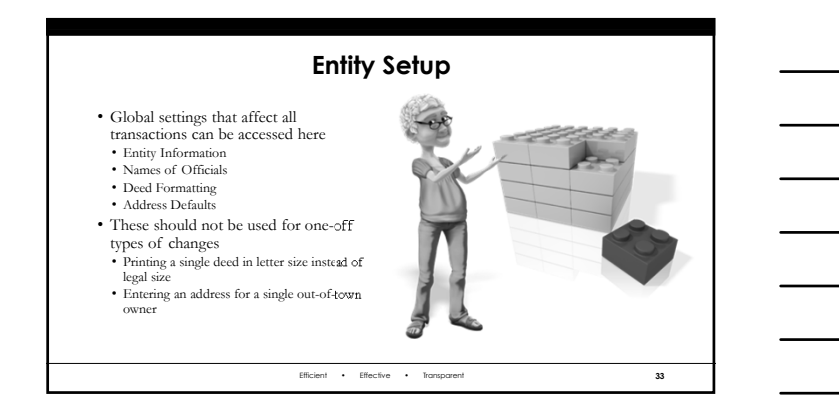

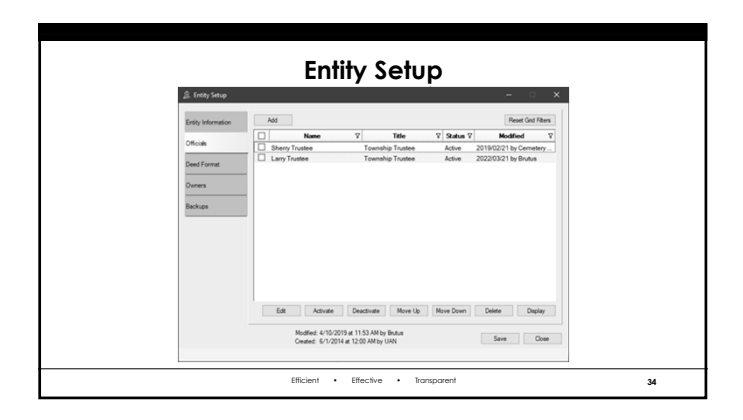

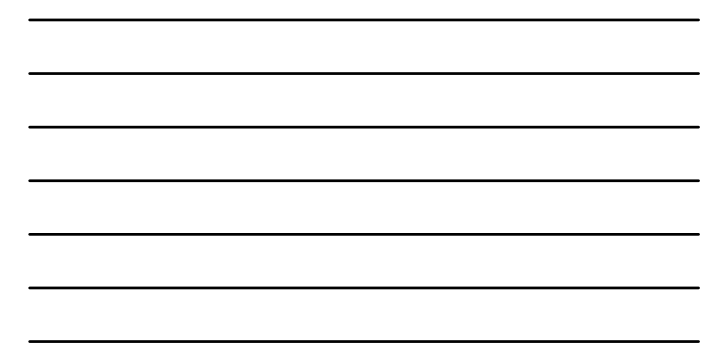

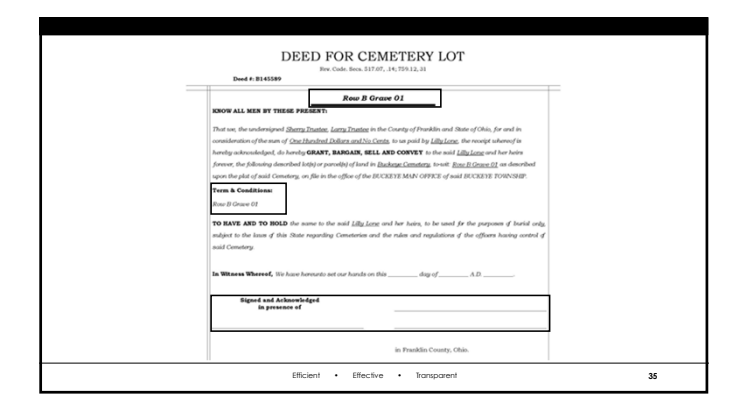

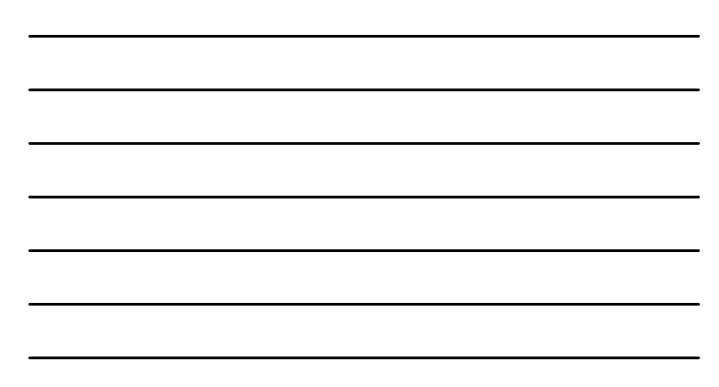

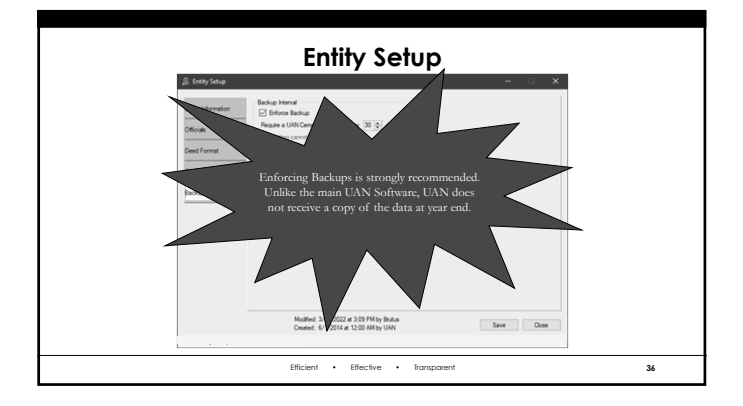

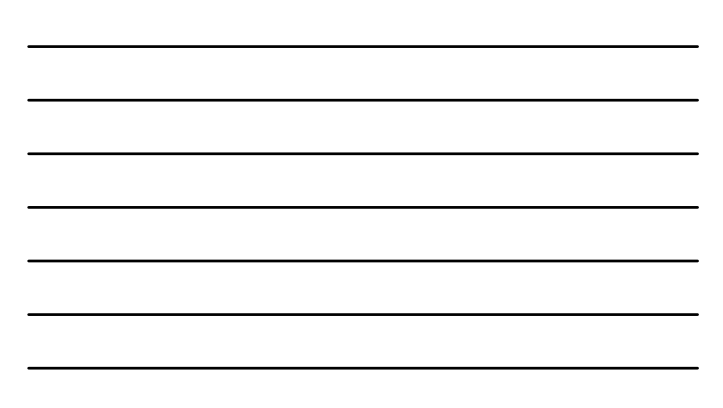

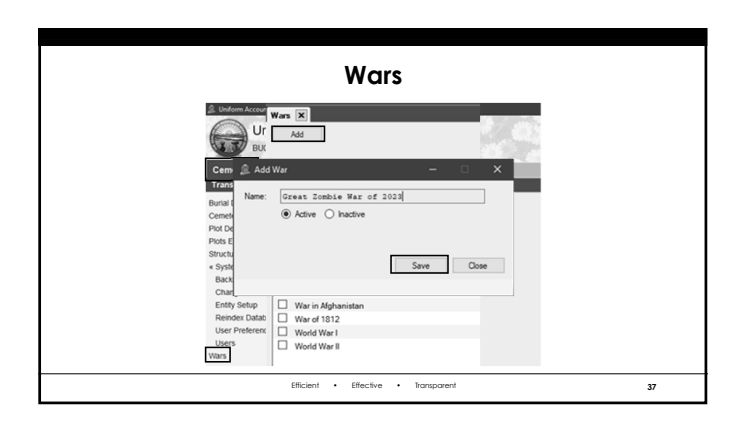

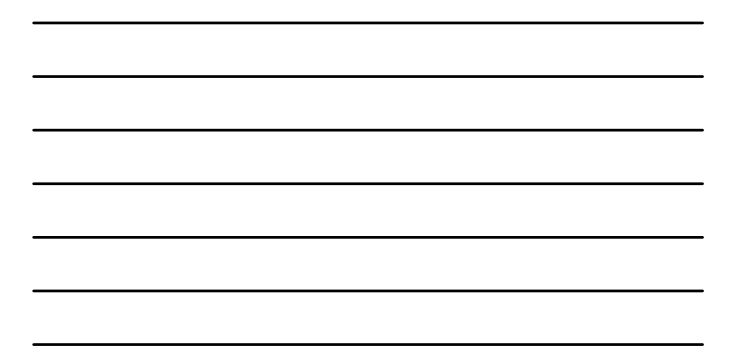

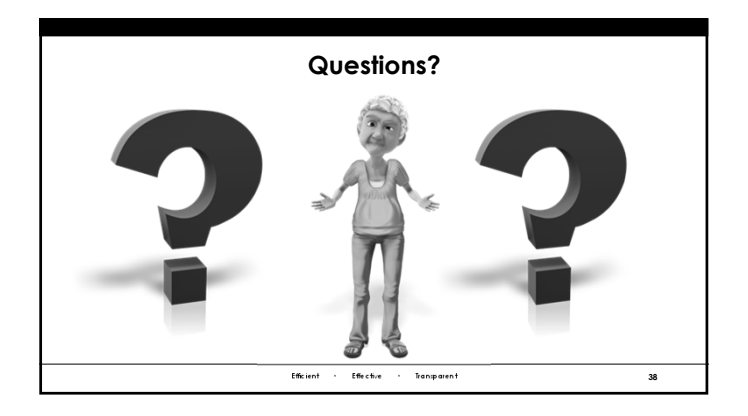

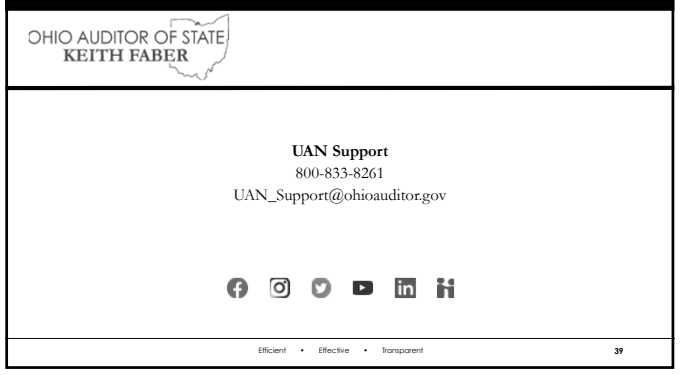